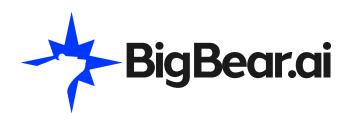

# ProModel<sup>®</sup> AutoCAD<sup>®</sup> Edition

Design, Simulate, and Optimize Your Factory Layout Directly in AutoCAD®

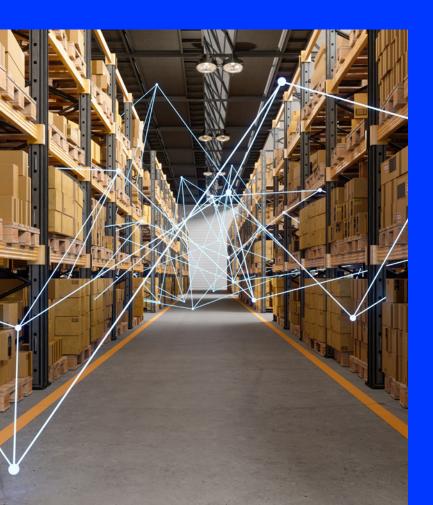

Quickly build a spatially accurate layout and process simulation model simultaneously all within AutoCAD, using Factory Design Assets and the ProModel AutoCAD Add-in. Simulate the scaled model directly in AutoCAD with the click of a button. View results in the Output Viewer and easily make, test and validate layout and process changes in AutoCAD. Finalize the model, then view it in 3D with Inventor® and ProModel 3D Animator.

Solution Brief. 7

## 1

Create an AutoCAD layout using Factory Assets. Then build the process model using flows and other features from the ProModel Ribbon on the AutoCAD menu.

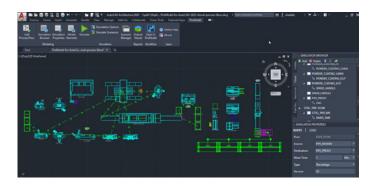

## 2

Press "Simulate" and watch your model run with animation in AutoCAD.

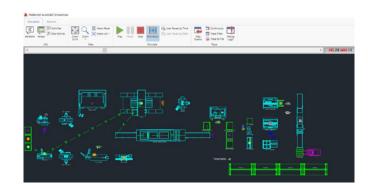

## 3

View dynamic model output metrics and run "What-If" scenarios. Compare and contrast your "What-If" scenarios in automatically generated reports that display the KPI's that define an optimized system.

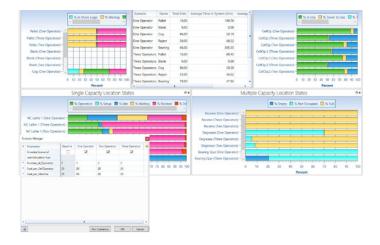

## 7

## 4

From the process optimization, make any required changes in AutoCAD, then simulate again to confirm the improved results.

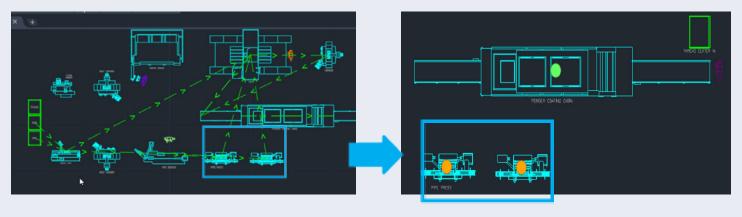

From the process optimization, make any required changes in  $\operatorname{AutoCAD}$ , then simulate again

Simulate again in  $\ensuremath{\mathsf{AutoCAD}}$  to confirm the problem is solved

## 5

Open the final model in Inventor and ProModel 3D Animator to view the layout and model in 3D.

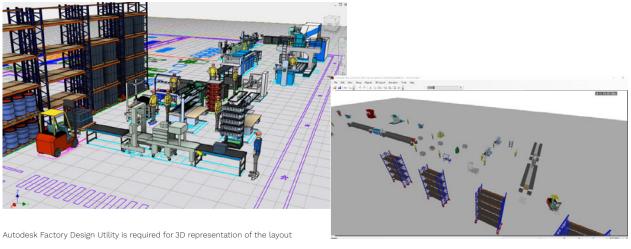

View the layout and model simulation in 3D

Get a Risk Free ProModel AutoCAD trial version today:

**GET STARTED** 7